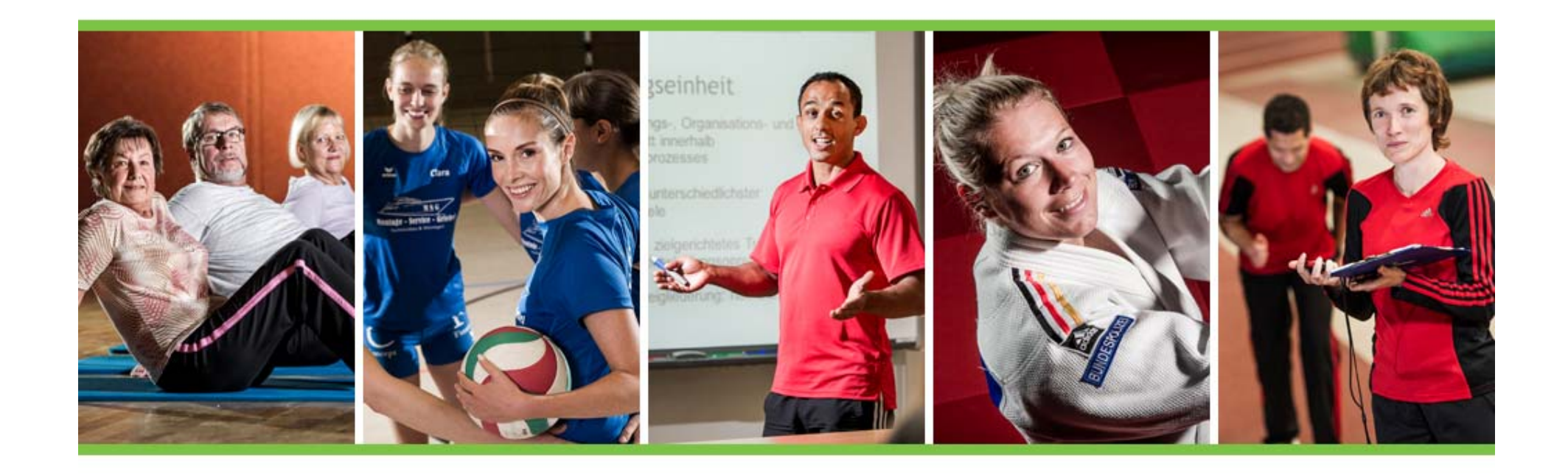

# Projekt "Breitensportentwicklung"

**– Anleitung zum Vertragsupload –**

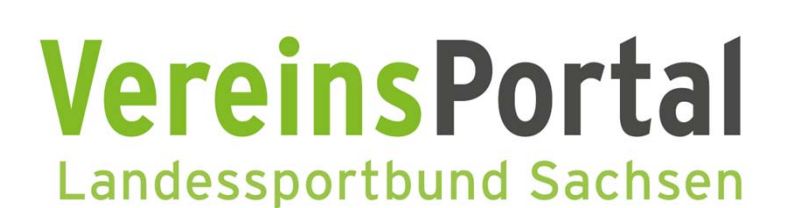

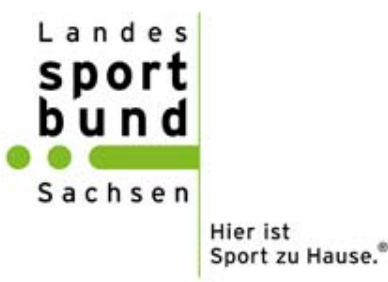

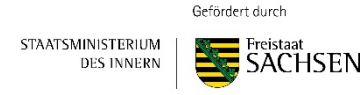

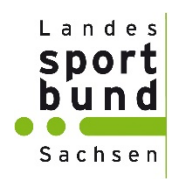

### **Schritt 1:**

Anmelden im VereinsPortalvereinsportal.sport‐fuer‐sachsen.de

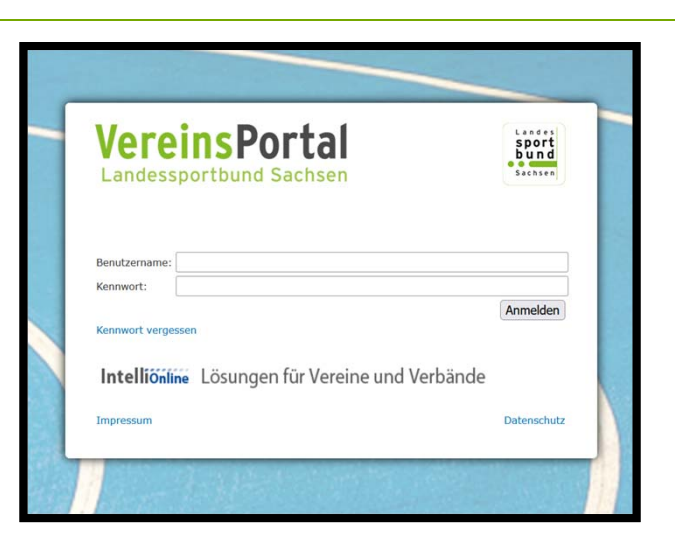

#### **Schritt 2:**

Menü "Förderung"  $\rightarrow$  Breitensportentwicklung

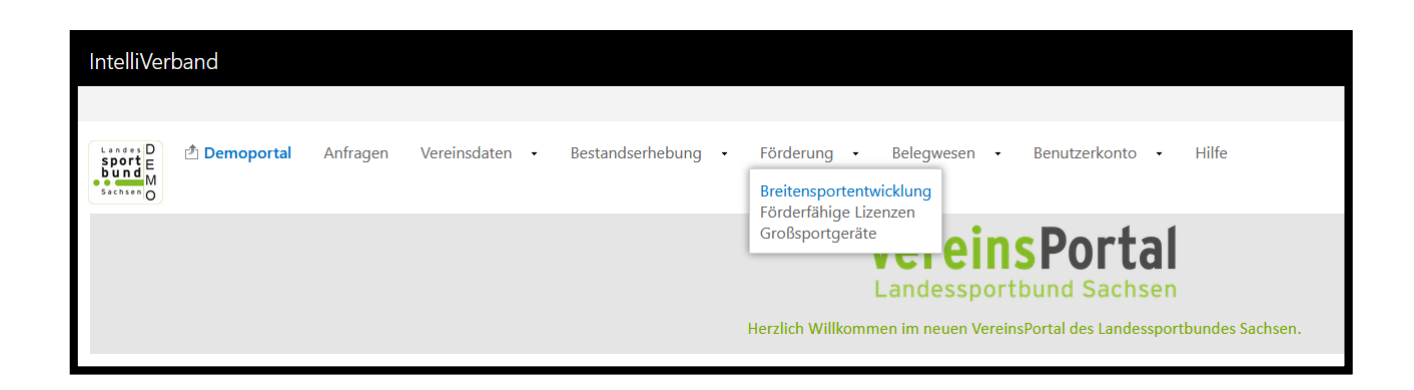

Gefördert durch

STAATSMINISTERIUM Ereistaat **SACHSEN DES INNERN** 

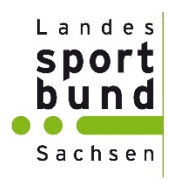

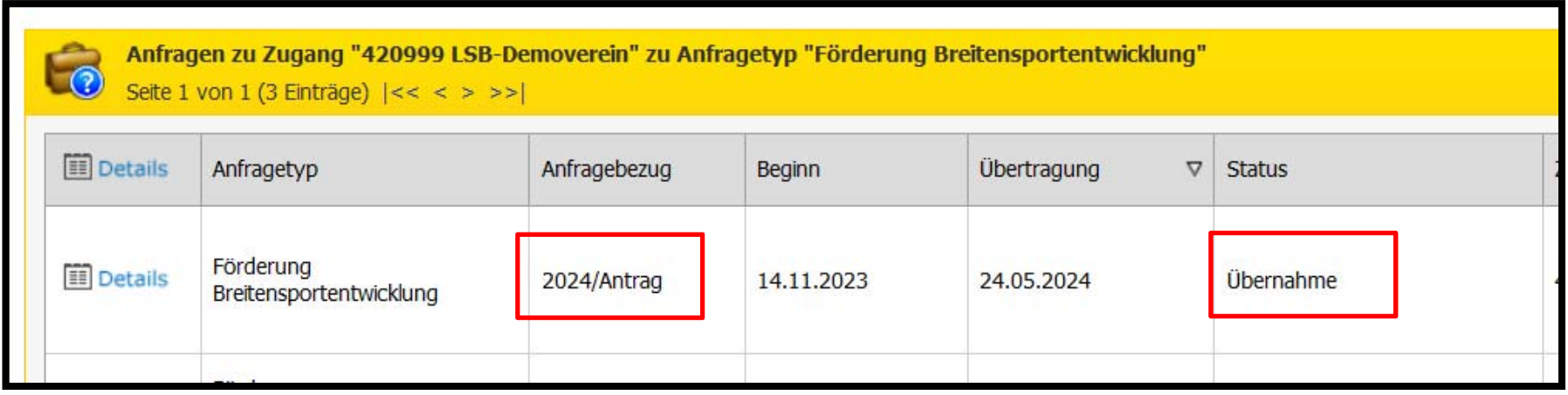

#### Schritt 3: Entsprechenden Antrag - 2024 - auswählen

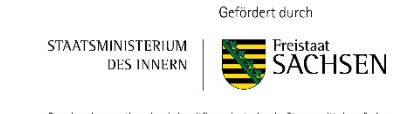

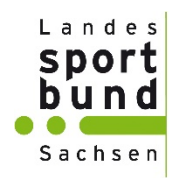

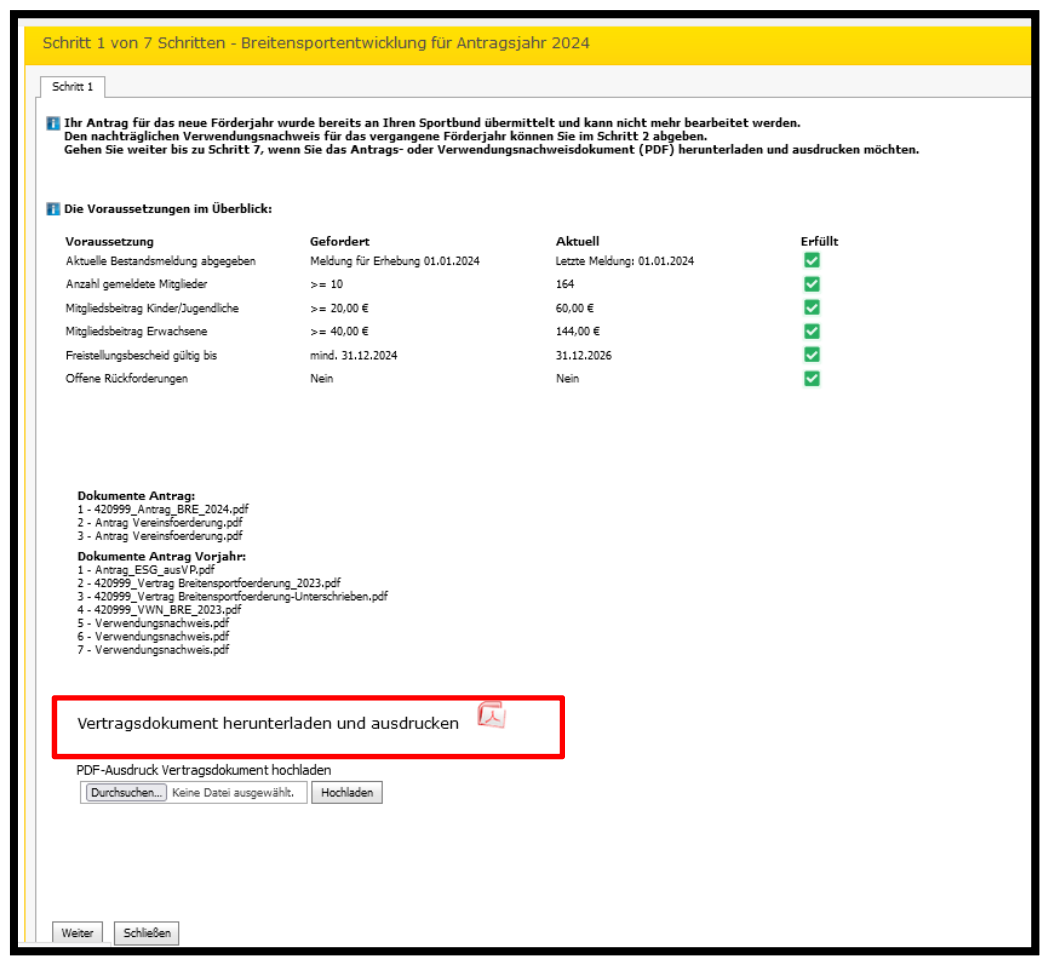

### **Schritt 4:**

Vertragsversand erfolgt per E‐Mail.

Entweder direkt aus dem Anhang ausdrucken oder über das VereinsPortal

herunterladen und ausdrucken

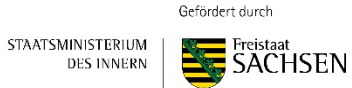

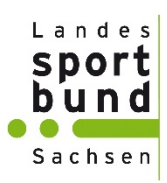

### Schritt 5: Rechtsverbindlich unterschreiben

Der Vertragspartner nimmt die Zuwendung zu den genannten Vertragsbedingungen an. Mit seiner Unterschrift  $3.$ bestätigt er das angegebene Vereinskonto. Den Verwendungsnachweis erbringt der Vertragspartner bis zum 31.01.2025 im Vereinsportal des Landessportbundes Sachsen. Vertragspartner haben ab einer Zuwendung von mindestens 5.000 Euro an geeigneter Stelle auf Folgendes hinzuweisen: Diese Maßnahme wird mitfinanziert durch Steuermittel auf der Grundlage des vom Sächsischen Landtag beschlossenen Haushaltes. Die Nichterfüllung der Informationspflicht kann eine Rückforderung der gewährten Landesmittel nach sich ziehen.

rechtsverbindlich für den LSB:

Marc Steingrabe, Geschäftsführer

rechtsverbindlich für den Vertragspartner:

> Datum, Name (Druckschrift), Unterschrift (vertretungsbefugtes Vorstandsmitglied nach \$26 BGB)

Steffen Richter, Geschäftsführer

Datum, Name (Druckschrift), Unterschrift (vertretungsbefugtes Vorstandsmitglied nach §26 BGB)

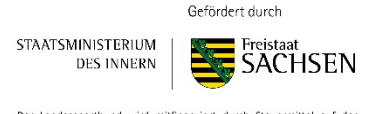

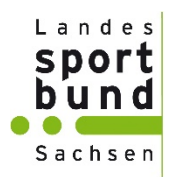

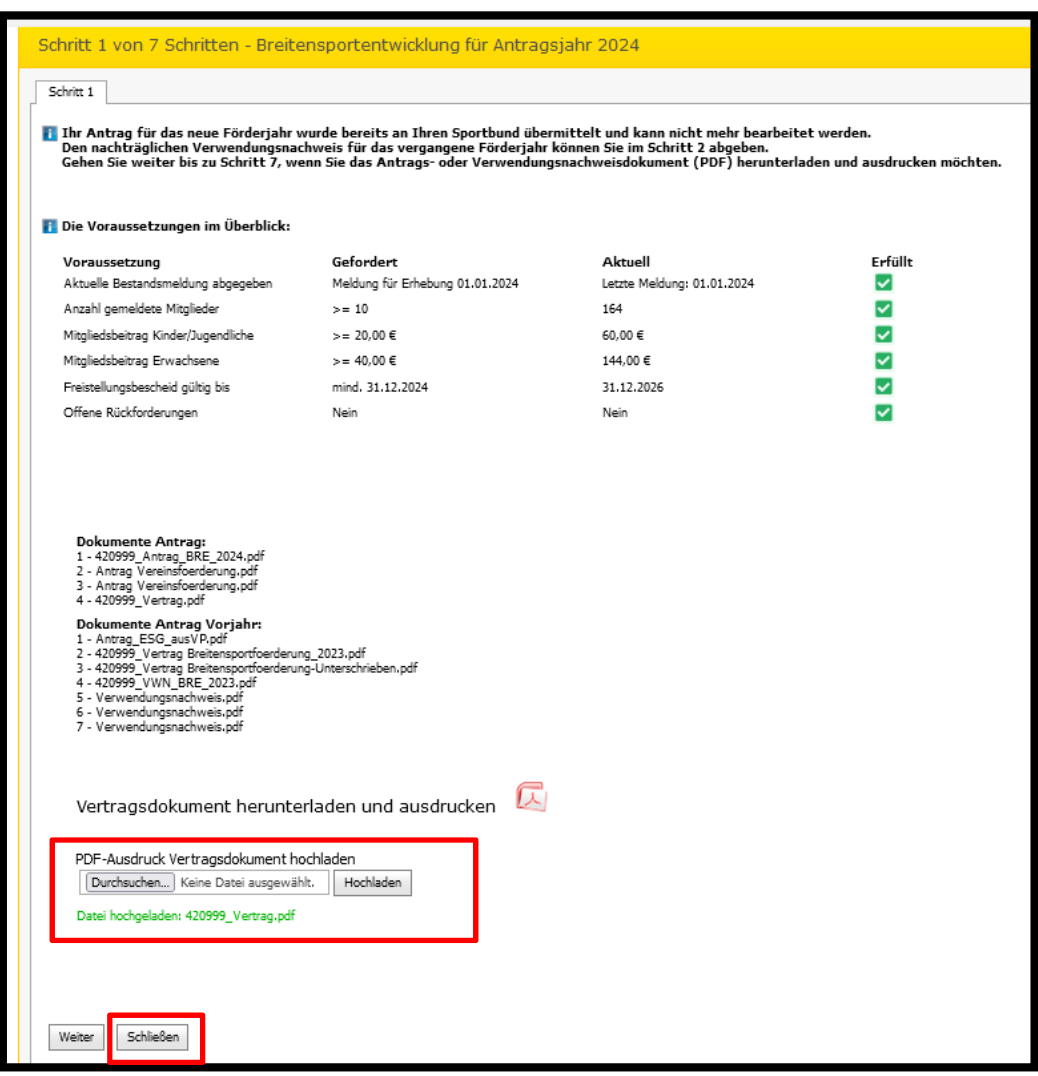

### **Schritt 6:**

Unterzeichneten Vertrag hochladen

**Schritt 7:**

Schließen

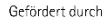

STAATSMINISTERIUM **DES INNERN** 

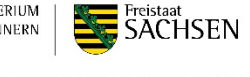

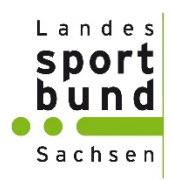

### **Schritt 8:**

Antragsstatus ändert sich auf "Anfrage" und wird vom LSB geprüft.

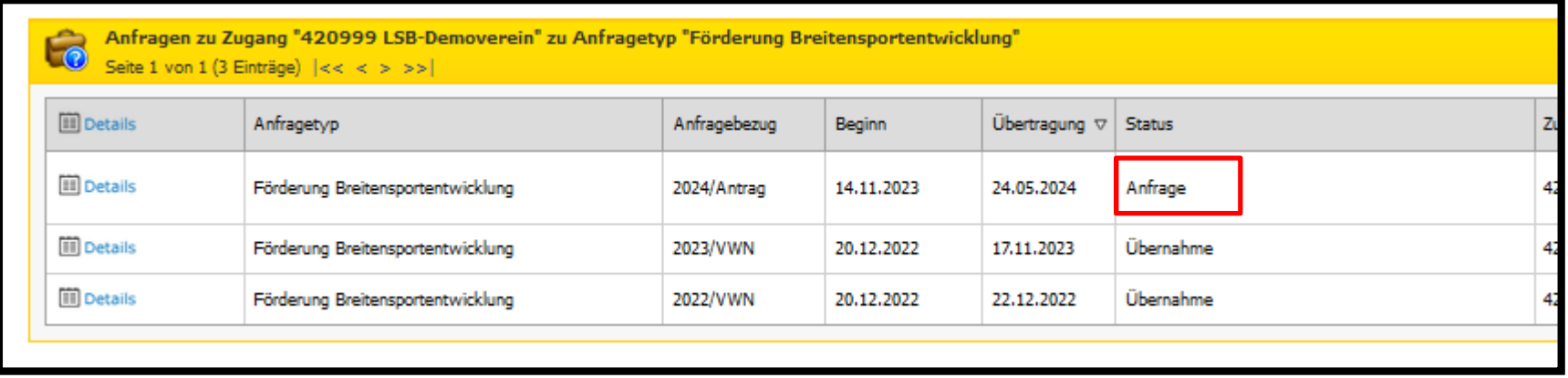

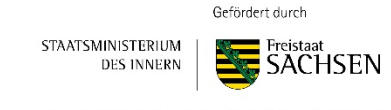

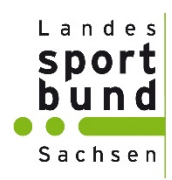

### **Schritt 9:**

Nach Prüfung des Vertrages ändert sich der Status auf "Übernahme" und wird zur Auszahlung vorbereitet

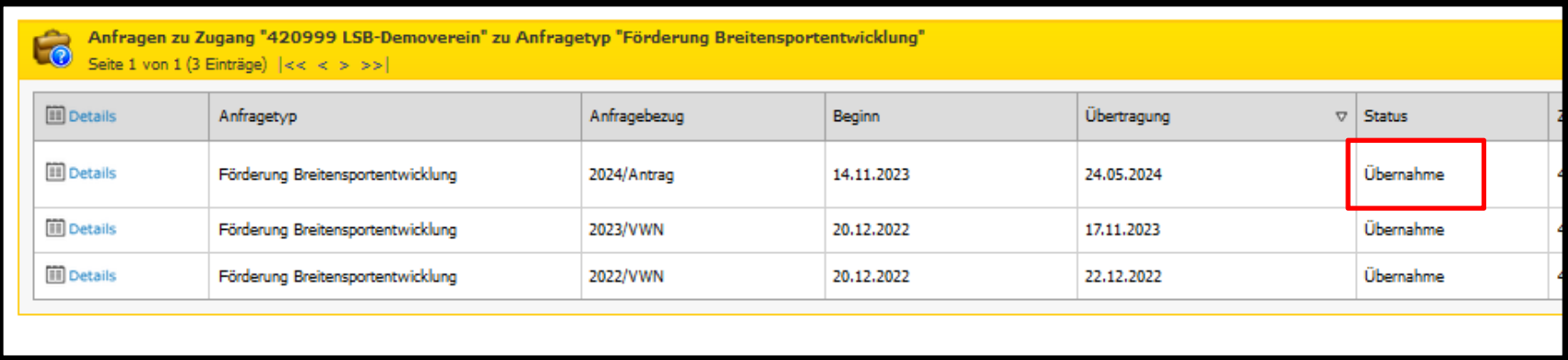

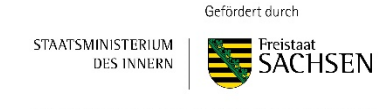

## **Belegwesen**

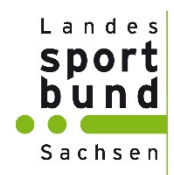

Im VereinsPortal finden sie dann den entsprechenden Beleg für ihre Auszahlung unter:

```
"Belegwesen" \rightarrow "Belege" \rightarrow "Details"
```
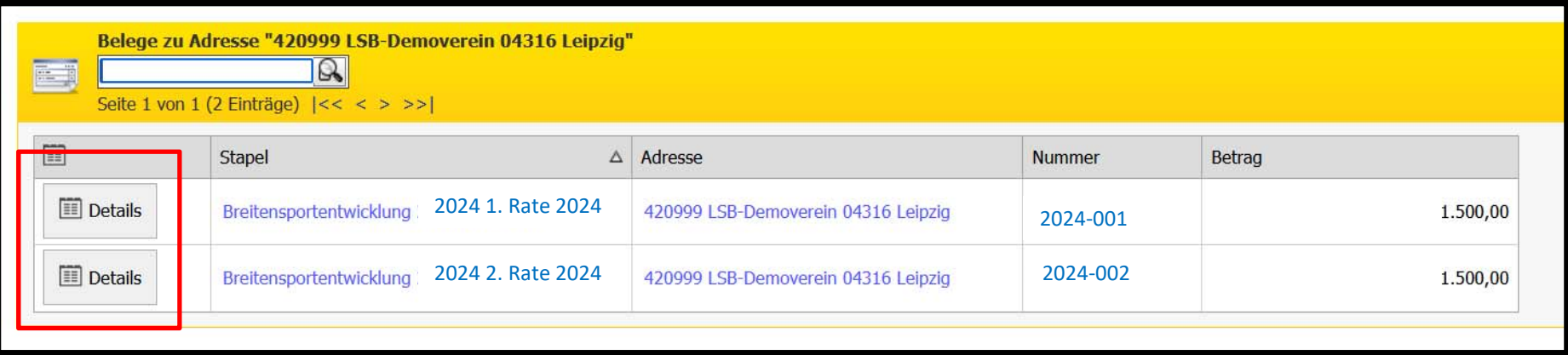

Über den Button "Berichte" können Sie sich den entsprechenden Beleg für ihre Unterlagen herunterladen.

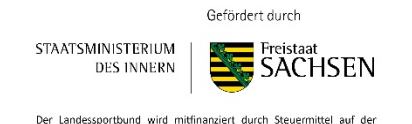

Grundlage des vom Sächsischen Landtag beschlossenen Haushaltes

# **Belegwesen**

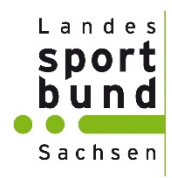

### Beispielhafter Beleg:

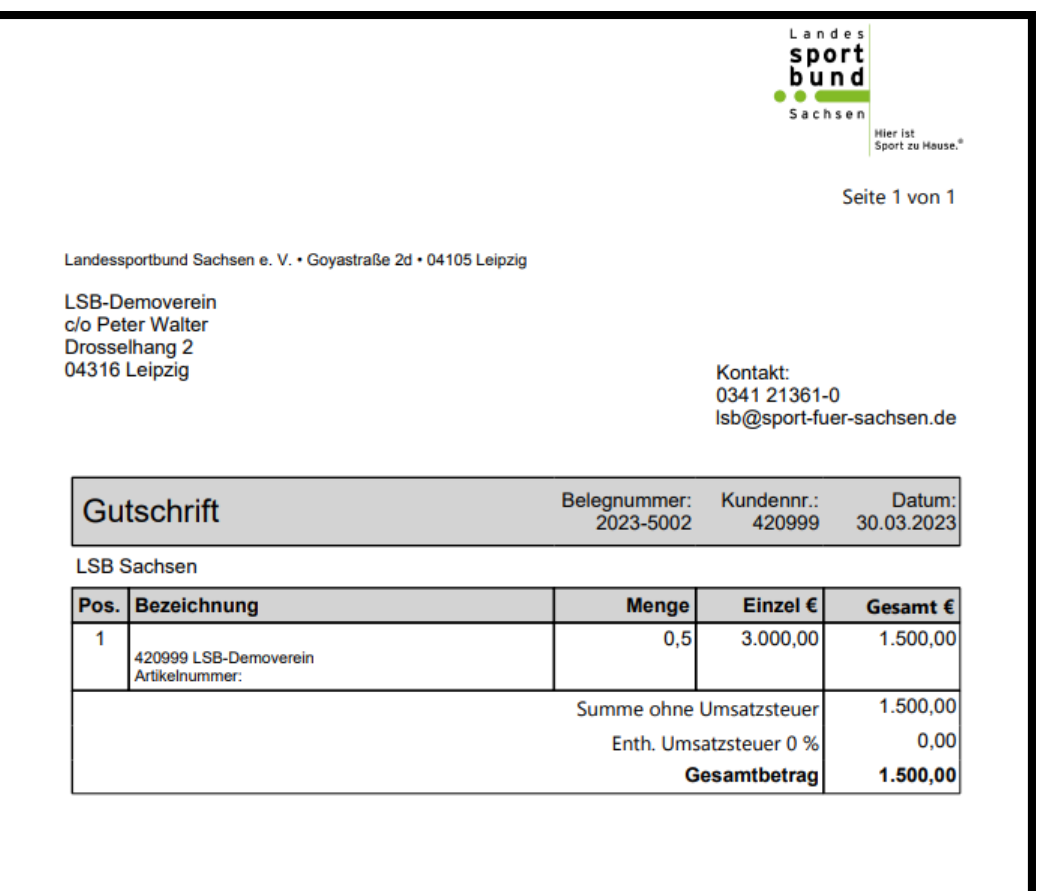

Gefördert durch

STAATSMINISTERIUM **SACHSEN DES INNERN** 

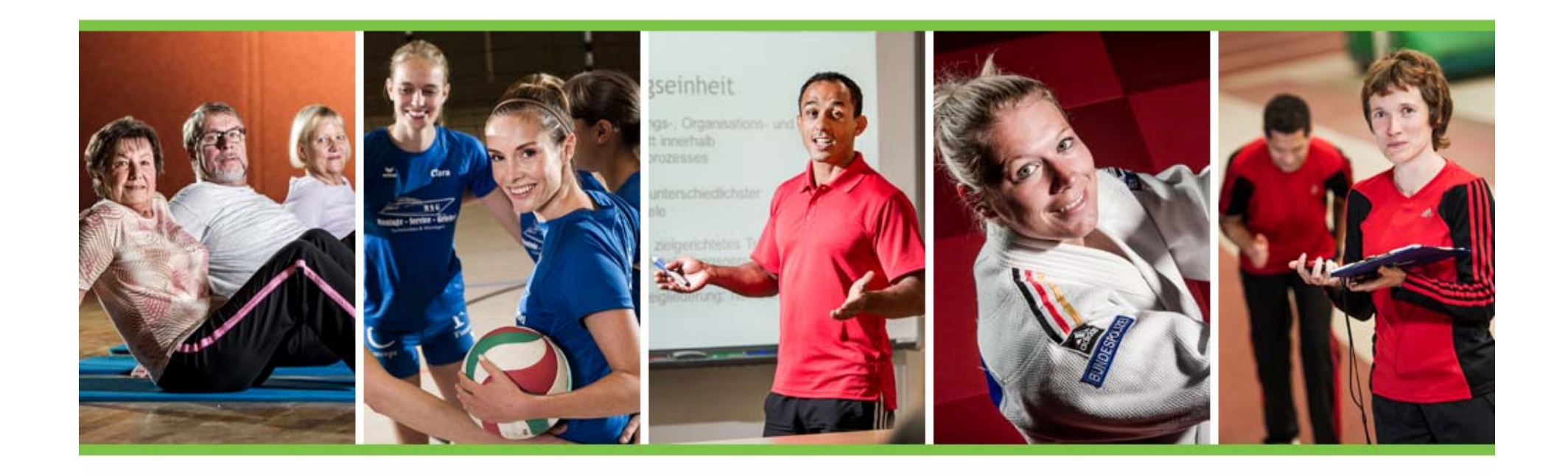

# **Bei Fragen, wenden Sie sich bitte an den LSB oder Ihren zuständigen KSB/ SSB.**

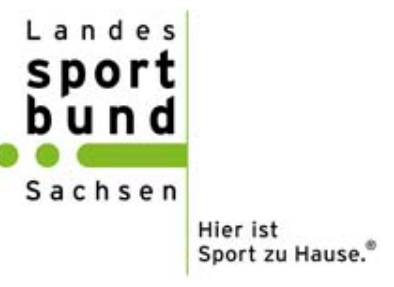